证券代码:300590 证券简称:移为通信 公告编号:2020-109

### 上海移为通信技术股份有限公司

### 关于召开公司2020年第三次临时股东大会的通知

本公司及董事会全体成员保证信息披露的内容真实、准确、完整,没有虚假 记载、误导性陈述或重大遗漏。

上海移为通信技术股份有限公司(以下简称"公司")第三届董事会第二次 会议决定于2020年11月23日(星期一)召开2020年第三次临时股东大会。

现将本次股东大会有关事项通知如下:

### 一、召开会议的基本情况

1、股东大会届次:2020年第三次临时股东大会

2、股东大会的召集人:公司董事会

3、会议召开的合法、合规性:公司第三届董事会第二次会议审议通过《关于 提请召开公司2020年第三次临时股东大会的议案》,本次会议召开符合有关法律、 行政法规、部门规章、规范性文件和公司章程的规定。

4、会议召开的日期、时间:

(1)现场会议时间:2020年11月23日(星期一)下午15:00开始

(2)网络投票时间:2020年11月23日

其中,通过深圳证券交易所交易系统进行网络投票的具体时间为2020年11月23 日的交易时间, 即9: 15-9: 25, 9: 30-11:30和13:00-15:00; 通过深圳证券交易 所互联网投票系统投票的具体时间为2020年11月23日9:15-15:00期间的任意时间。

5、会议的召开方式:

本次股东大会采取现场投票和网络投票相结合的方式。公司将通过深圳证券 交易所交易系统和互联网投票系统向公司股东提供网络形式的投票平台,公司股 东可以在上述网络投票时间内通过深圳证券交易所的交易系统或互联网投票系统 行使表决权。同一股份只能选择现场投票、网络投票或符合规定的其他投票方式 中的一种表决方式。同一表决权出现重复表决的以第一次投票结果为准。

6、股权登记日期:2020 年 11 月 18 日(星期三)

7、出席对象:

(1)截至股权登记日 2020 年 11 月 18 日(星期三)下午深圳证券交易所交易 结束后,在中国证券登记结算有限责任公司深圳分公司登记在册的全体公司股东。 上述本公司全体股东均有权出席本次股东大会,并可以书面形式委托代理人出席 和进行表决,该股东代理人不必是公司股东;(《授权委托书》详见附件 2)

(2)公司董事、监事和高级管理人员。

(3)公司聘请的律师及其他相关人员。

8、会议地点:上海市徐汇区宜山路717号2号楼3楼会议室

### 二、会议审议事项

1、《关于变更公司注册地址并修订<公司章程>的议案》

上述议案已经公司第三届董事会第二次会议审议通过,具体内容详见公司同 日在巨潮资讯网(www.cninfo.com.cn)披露的相关公告。

特别提示:上述议案为特别表决事项,需经出席股东大会的股东(包括股东 代理人)所持表决权的三分之二以上通过。

| 提案<br>编码 | 提案名称                 | 备注<br>该列打钩项可投票 |
|----------|----------------------|----------------|
| 100      | 本次议案的所有议案            | $\sim$         |
| 非累积投     |                      |                |
| 票提案      |                      |                |
| 1.00     | 《关于变更公司注册地址并修订<公司章程> | $\sim$         |
|          | 的议案》                 |                |

三、提案编码(表一)

### 四、会议登记方法

1、登记方式:

(1)自然人股东须持本人身份证和股东账户卡办理登记手续;委托代理人出 席会议的,须持代理人身份证、授权委托书(详见附件 2)、委托人股东账户卡、 委托人身份证办理登记手续;

(2)法人股东应由法定代表人或法定代表人委托的代理人出席会议。法定代 表人出席会议的,应持股东账户卡、加盖公章的营业执照复印件、法定代表人证 明书及身份证办理登记手续;法定代表人委托代理人出席会议的,代理人应持代 理人身份证、加盖公章的营业执照复印件、法定代表人出具的授权委托书(详见

附件 2)、法定代表人证明书、法人股东股票账户卡办理登记手续;

(3)异地股东可采用信函或传真的方式登记,并请仔细填写《参会股东登记 表》(详见附件 1),以便登记确认;

(4)本次会议不接受电话登记。

2、登记时间:

本次股东大会现场登记时间为 2020 年 11 月 19 日上午 10:00 至 11:30,下午 13:30 至 17:00;采取信函或传真方式登记的须在 2020 年 11 月 19 日 17:30,之前 送达或传真到公司。

3、登记地点:

上海市徐汇区宜山路 717 号 2 号楼 3 楼会议室(邮编:200233)

(注:如通过信函方式登记,信封上请注明"2020 年第三次临时股东大会" 字样)

4、注意事项:

出席现场会议的股东和股东代理人请携带相关证件原件于会前半小时到会场 办理登记手续。

#### 五、参加网络投票的具体操作流程

在本次股东大会上,股东可以通过深交所交易系统和互联网投票系统(地址 为 http://wltp.cninfo.com.cn)参加投票,网络投票的具体操作流程见附件 3。

### 六、其他事项

1、会议联系方式:

联系人: 张杰

联系方式: 021-54450318

传真:021-54451990

通讯地址:上海市徐汇区宜山路717号2号楼3楼

邮编: 200233

2、本次股东大会现场会议为期半天,与会股东或委托代理人的食宿及交通等 费用自理。

### 七、备查文件

1、 公司第三届董事会第二次会议;

2、 深交所要求的其他文件。

特此公告。

上海移为通信技术股份有限公司董事会

2020 年 11 月 6 日

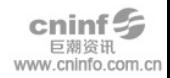

# 上海移为通信技术股份有限公司

# 2020 年第三次临时股东大会参会股东登记表

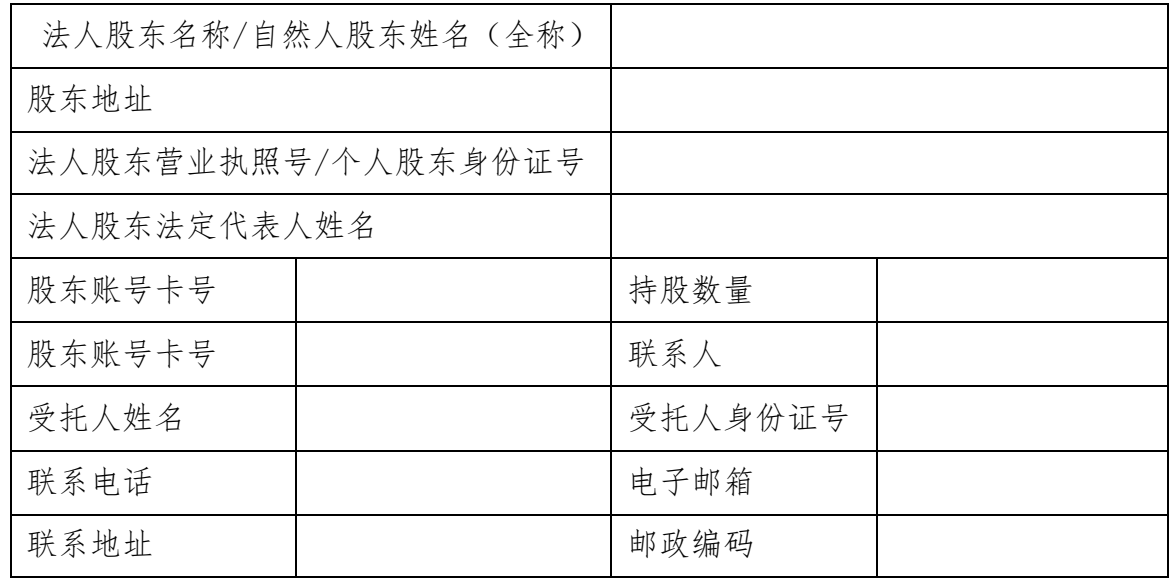

股东签名(法人股东盖章):

年 月 日

注:

1、本人/本单位承诺所填上述内容真实、准确,如因所填内容与中国证券登记 结算有限责任公司股权登记日所记载股东信息不一致而造成本人/本单位不能参 加本次股东大会,所造成的后果由本人/本单位承担全部责任。特此承诺。

2、已填妥及签署的参会股东登记表,请于登记截止时间之前以信函或传真方 式送达公司(信函登记以当地邮戳日期为准),不接收电话登记。

3、请用正楷字完整填写本登记表。

4、上述参会股东登记表的复印件或按以上格式自制均有效。

## 授权委托书

兹全权委托\_\_\_\_\_\_\_\_\_\_ 先生/女士代表本人(本公司)出席上海移为通信技 术股份有限公司 2020 年第三次临时股东大会,对以下议案以投票方式按以下意见 代表本人(本公司)行使表决权:

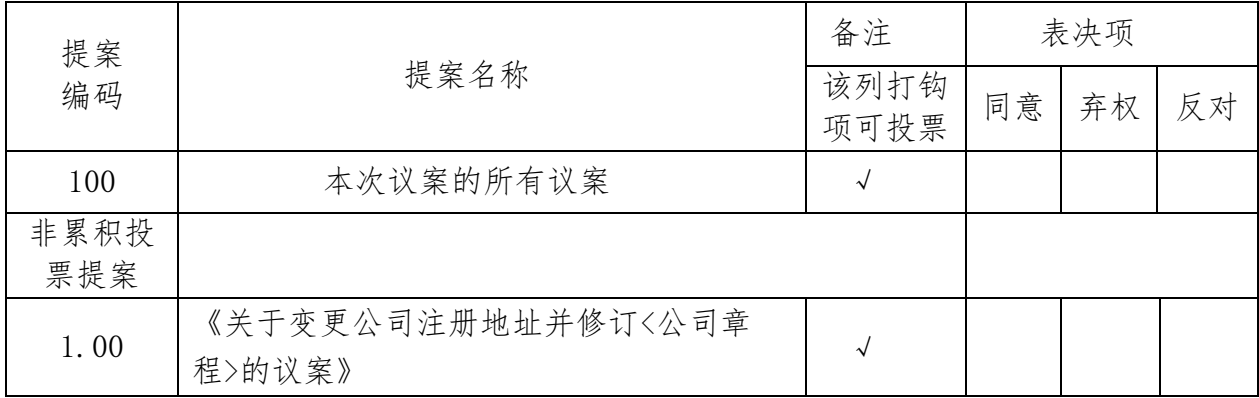

委托人姓名及签章(自然人股东签名、法人股东加盖法人公章) :

身份证或营业执照号码:

委托人持股数:

委托人股票账号:

受托人签名:

受托人身份证号码:

### 年 月 日

附注:

1、对上述表决事项,委托人可在"同意"、"弃权"或"反对"方框内划"√" 做出投票指示,三者中只能选其一,选择一项以上或未选择的,则视为授权委托 人对审议事项投弃权票。

2、自然人股东请签名,法人股东请法定代表人签名并加盖法人公章。

3、请填写上持股数,如未填写,将被视为以委托人名义登记的所有股份。

4、本授权委托书的复印件或按以上格式自制均有效。

附件三:

### 参加网络投票的具体操作流程

### 一、 网络投票的程序

1、普通股投票代码与投票简称:投票代码:350590;投票简称:移为投票

2、填报表决意见或选举票数

对于非累积投票议案,填报表决意见:同意、反对、弃权。

3、股东对总议案进行投票,视为对除累积投票提案外的其他所有提案表达相 同意见。

股东对总议案与具体提案重复投票时,以第一次有效投票为准。如股东先对 具体提案投票表决,再对总议案投票表决,则以已投票表决的具体提案的表决意 见为准,其他未表决的提案以总议案的表决意见为准;如先对总议案投票表决, 再对具体提案投票表决,则以总议案的表决意见为准。

### 二、 通过深交所交易系统投票的程序

1、投票时间:2020 年 11 月 23 日的交易时间,即上午 9:15-9:25,9:30-  $11 \cdot 30 \text{ } \text{# } 13 \cdot 00 - 15 \cdot 00$ 

2、股东可以登录证券公司交易客户端通过交易系统投票。

### 三、 通过深交所互联网投票系统投票的程序

1、互联网投票系统开始投票的时间为 2020 年 11 月 23 日(现场股东大会召 开当日)上午 9:15,结束时间为 2020 年 11 月 23 日下午 15:00。

2、股东通过互联网投票系统进行网络投票,需按照《深圳证券交易所投资者 网络服务身份认证业务指引(2016年4月修订)》的规定办理身份认证,取得"深 交所数字证书"或"深交所投资者服务密码"。具体的身份认证流程可登录互联 网投票系统 http://wltp.cninfo.com.cn 规则指引栏目查阅。

3、股东根据获取的服务密码或数字证书,可登录深交所互联网投票系统 (http://wltp.cninfo.com.cn)在规定时间内进行投票。